## LGSS - Due North, Pro Contract e-tendering Portal

Supplier Guide Feb 2017

### Log-in – Registration screen

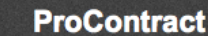

#### Log In

**User Name** 

Password

.............

Continue

**PROACTIS** 

Forgotten your username or password?

#### **Welcome to ProContract**

#### **NOTICE TO BUYERS**

As you are aware. Crown Commercial Services recently took the Contracts Finder website offline to undertake maintenance, which has resulted in customers experiencing error messages in the ProContract system when publishing Notices.

We continue to have a dedicated resource from the ProContract team assisting CCS with their investigation and remain in daily contact with CSS in an attempt to expedite a solution to the various issues introduced during recent Contracts Finder release.

Please be assured that we are doing everything possible to assist CCS with getting their system back online and we will update you in due course.

Customers with urgent Notices can continue to publish these directly on the Contracts Finder system at the link below:

#### https://www.contractsfinder.service.gov.uk/Search

#### Already registered?

Simply enter your chosen username and password and click 'Continue'

#### **New to ProContract?**

Suppliers - If you are not currently registered on the ProContract procurement portal, you can complete a simple registration process by clicking the following link - Register free

## Supplier Home Page

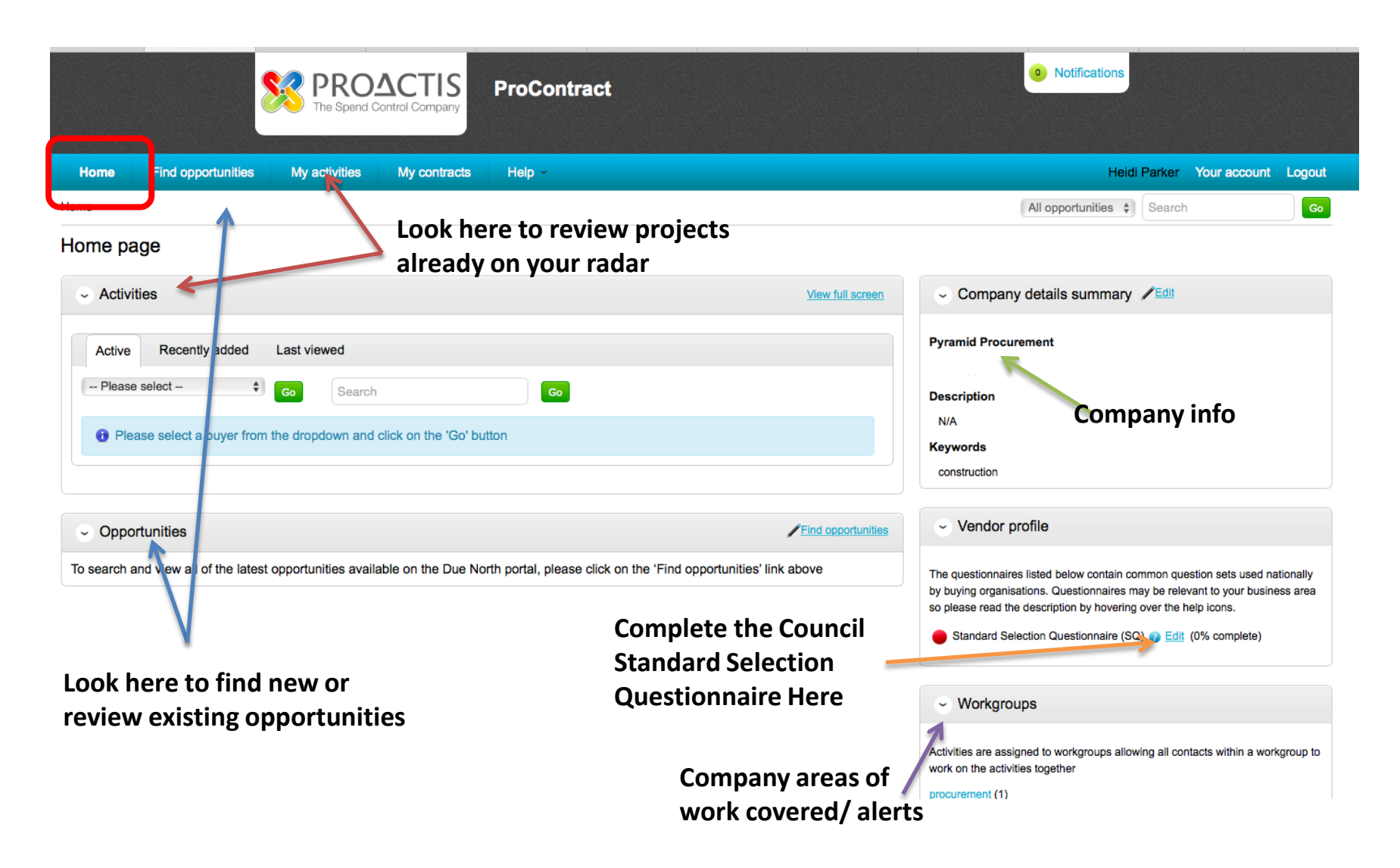

# Find Opportunities

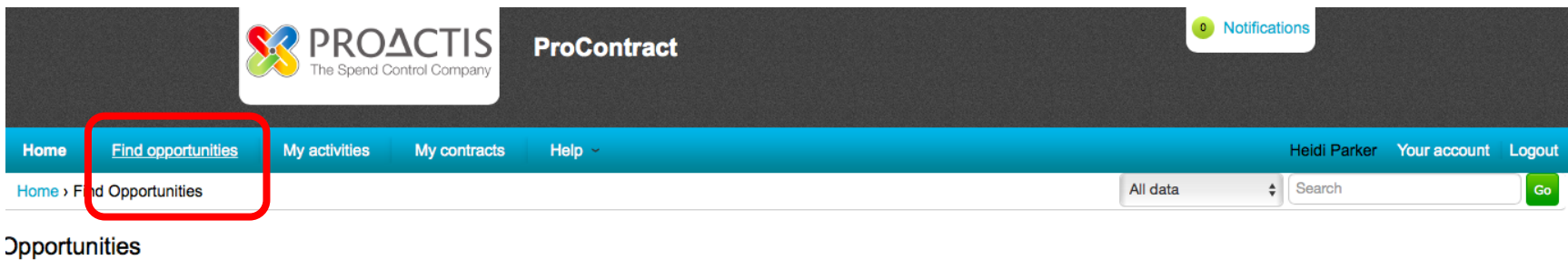

#### Narrow your results Opportunities **Select LGSS and Cambridgeshire District Councils Portals** 1 2 3 4 All **Estimated value Title Buyer Expression Start Expression End**  $\sim$  Organisations 16 168 Service Concession for the Provision of Parks Cafes Catering Services - West Park Cheshire East Borough Council 23/01/2017 09/02/2017 N/A All (NU/1195) Newcastle University Urban Observatory Sensors DPS **Newcastle University** 20/07/2016 18/08/2020 N/A (NU/1239) Newcastle University Healthcare Technologies Dynamic Purchasing System **Newcastle University** 21/12/2016 03/02/2017 N/A Categories<sup>O</sup> \*\*Soft Market Testing Exercise\*\* - Management and Distribution of Consumables The Riverside Group 24/01/2017 03/02/2017 N/A There are 0 categories selected 005175 - Management Service for the Toffee Factory Newcastle City Council 20/12/2016 31/01/2017 N/A Add UNSPSC categories 005559 - Servicing, Repair and Maintenance of Air Conditioning Newcastle City Council 23/01/2017 06/02/2017 N/A **ED** Add NHS eClass Version 2014 005600 NEPO Education, Health and Social Care - Market Engagement ED3 Newcastle City Council 19/01/2017 30/01/2017 N/A categories Add CPV categories 005703 - Supply of Above Ground PVC Pipe & Fittings Newcastle City Council 17/01/2017 21/02/2017 N/A Add ProClass categories 005744 - YHN Bathrooms Contract 0016 Newcastle City Council 17/01/2017 07/02/2017 N/A  $~\sim~$  Regions 005751 - Boiler Replacements and Associated Electrical Works Newcastle City Council 24/01/2017 15/02/2017 N/A There are 0 regions selected 1 2 3 4 5 ... 73 Next > Add new region v Keywords **Scroll down and select update** $\sim$  Include closed

◯ Yes ● No

### Opportunities with Cambridge District Councils

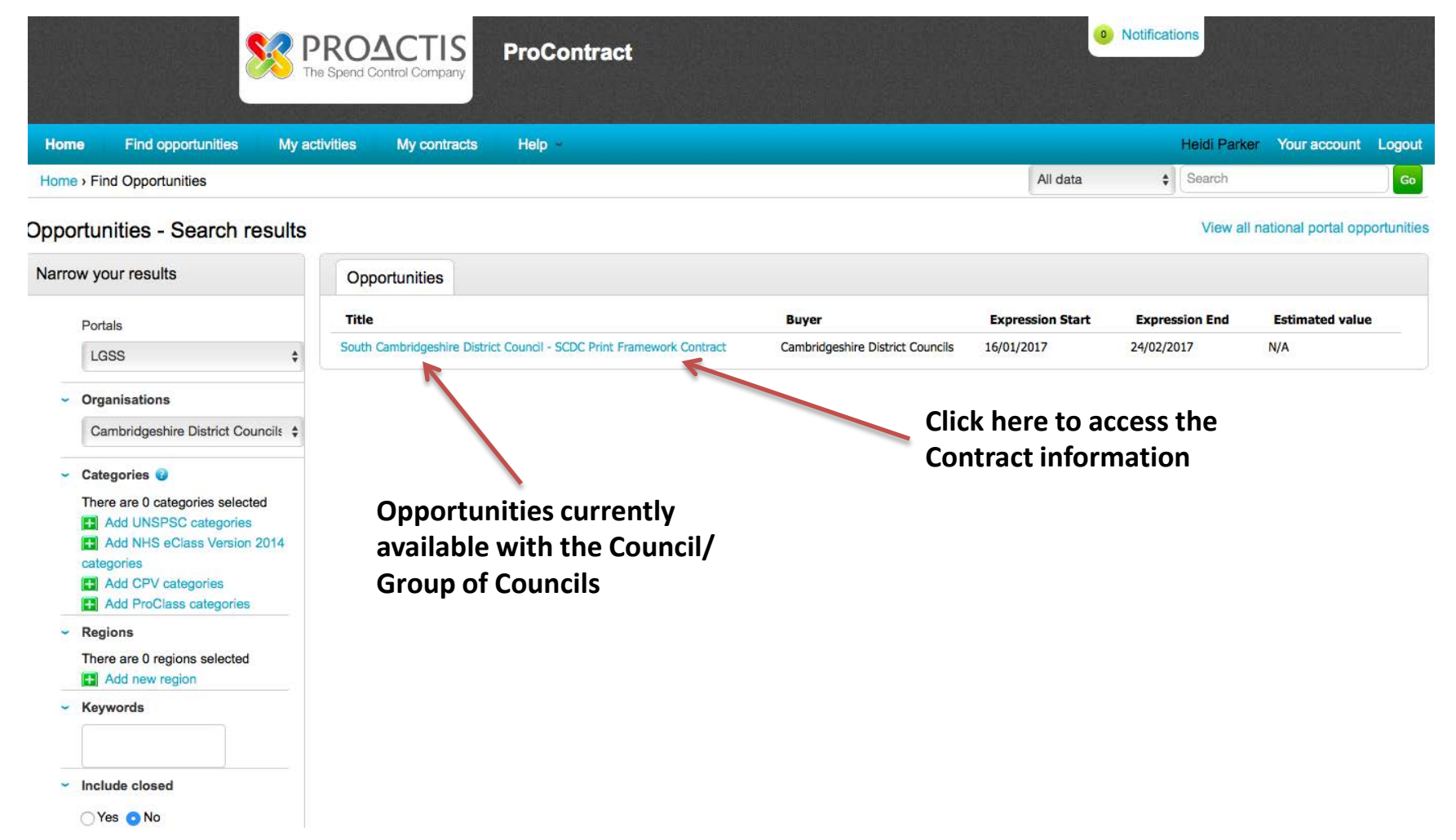

## Project Information

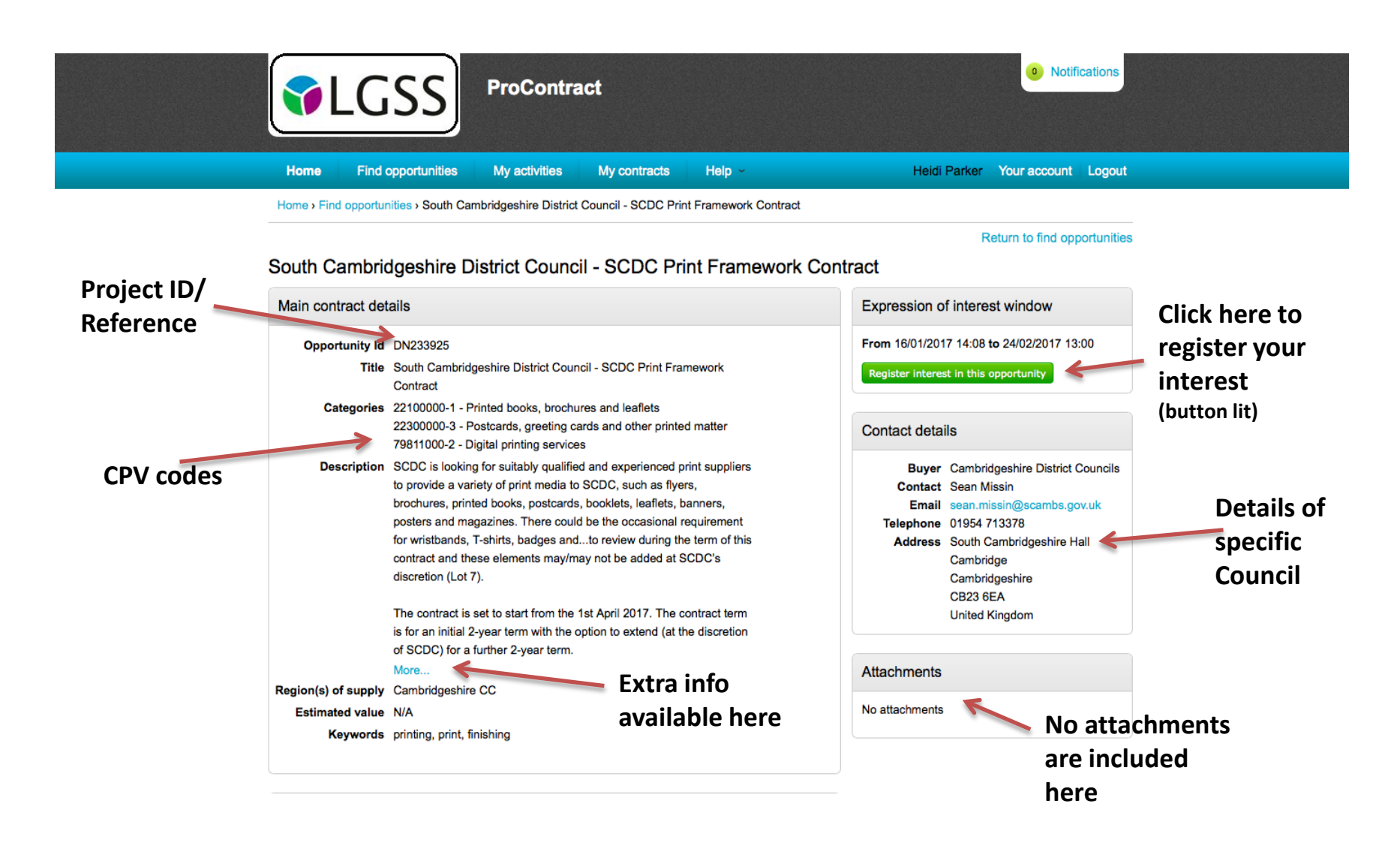

#### Completion of Expression of Interest

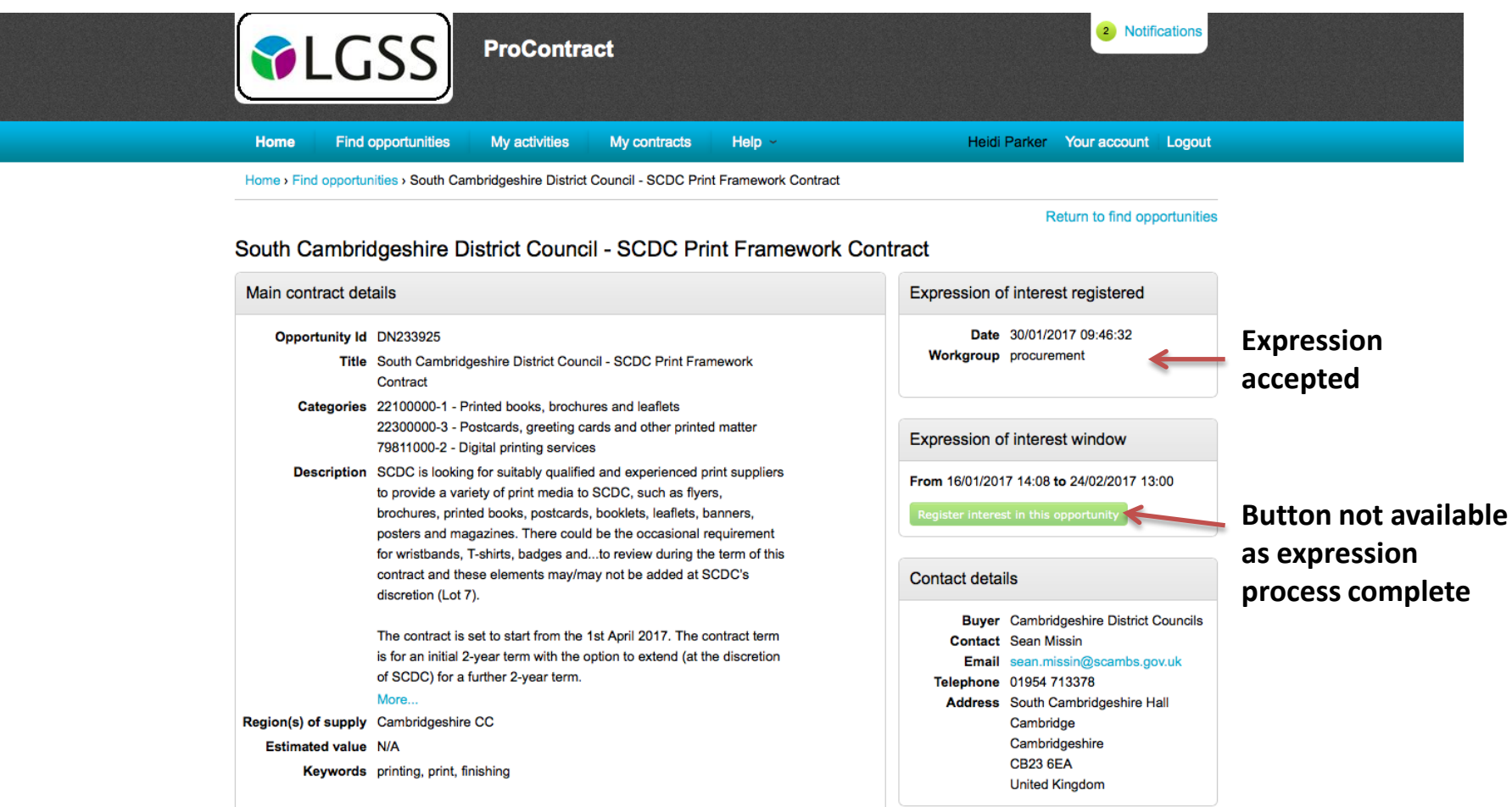

## Accessing Individual Contracts

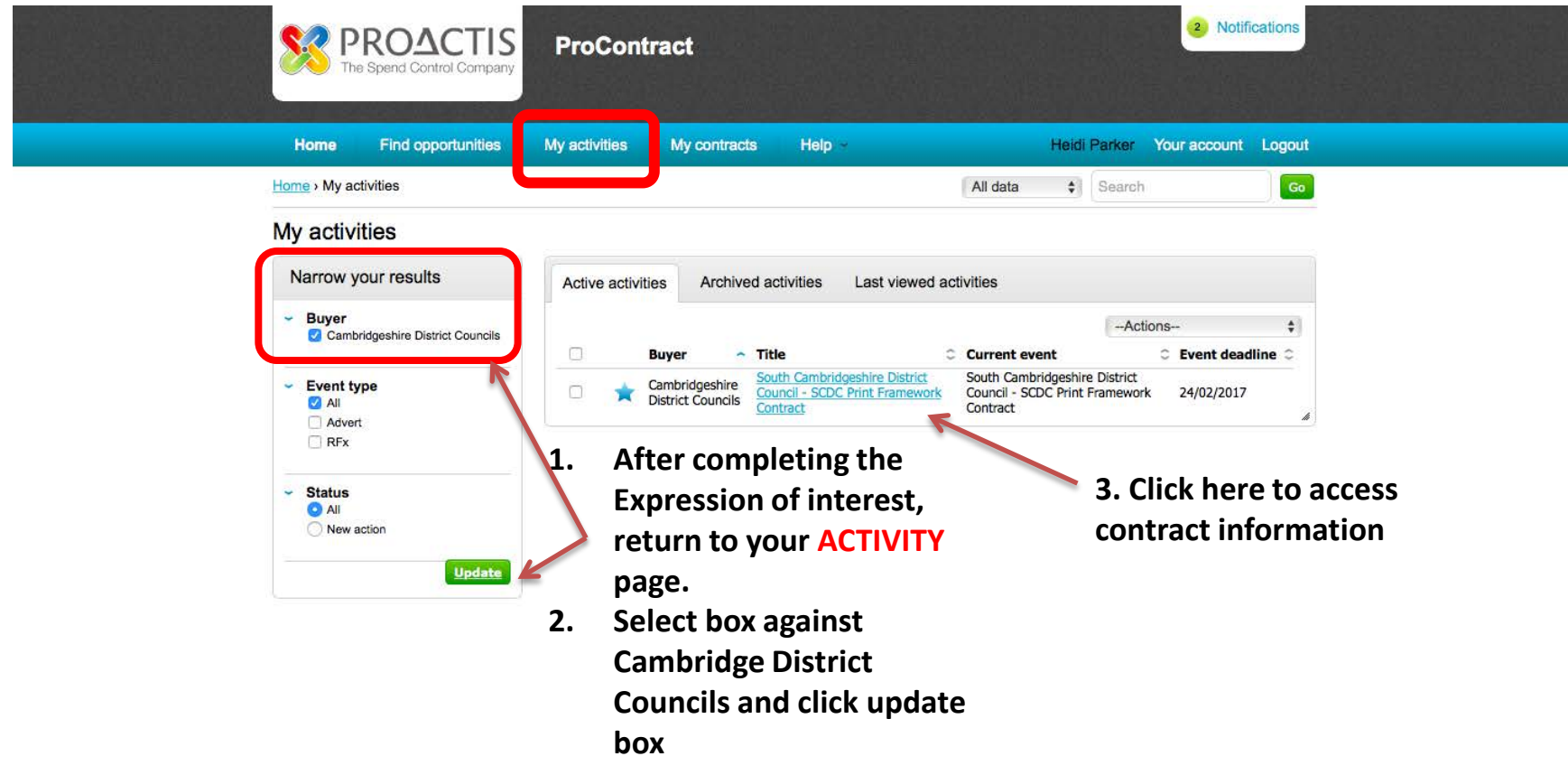

## Project Dashboard

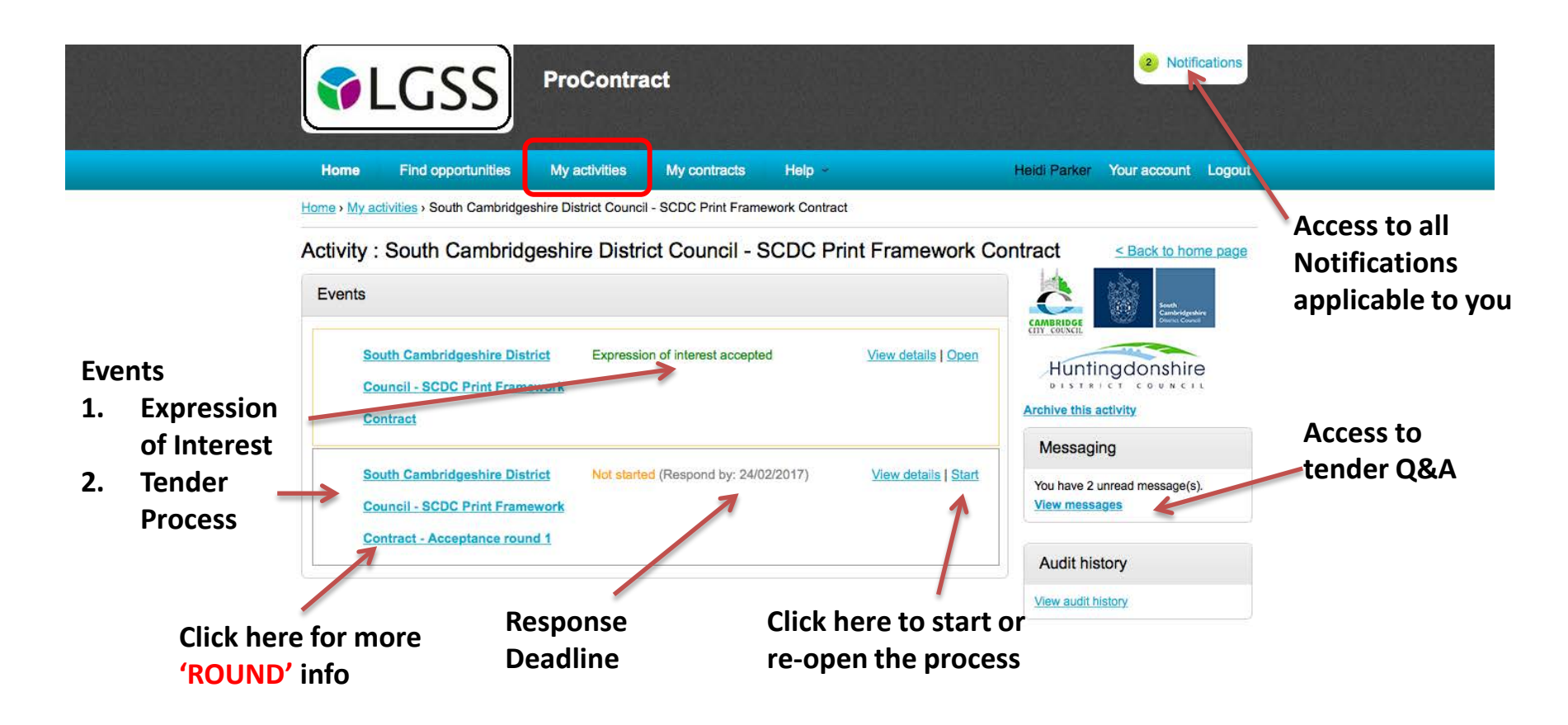

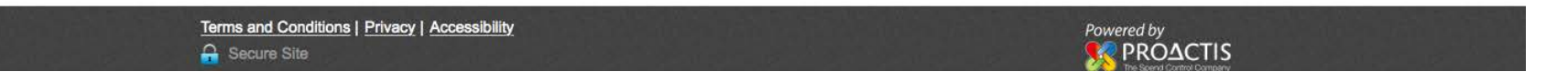

#### Messages Screen

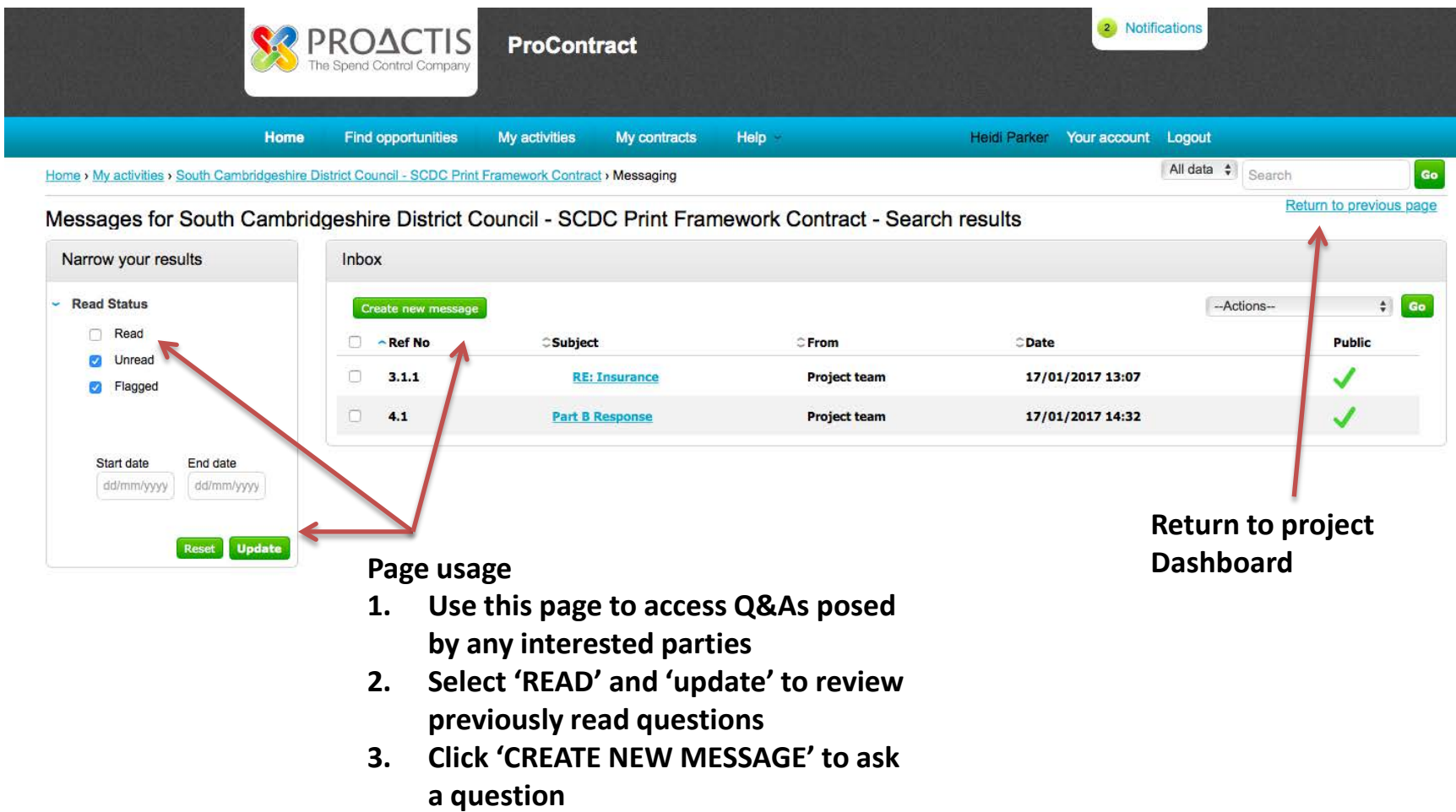

### Project Dashboard

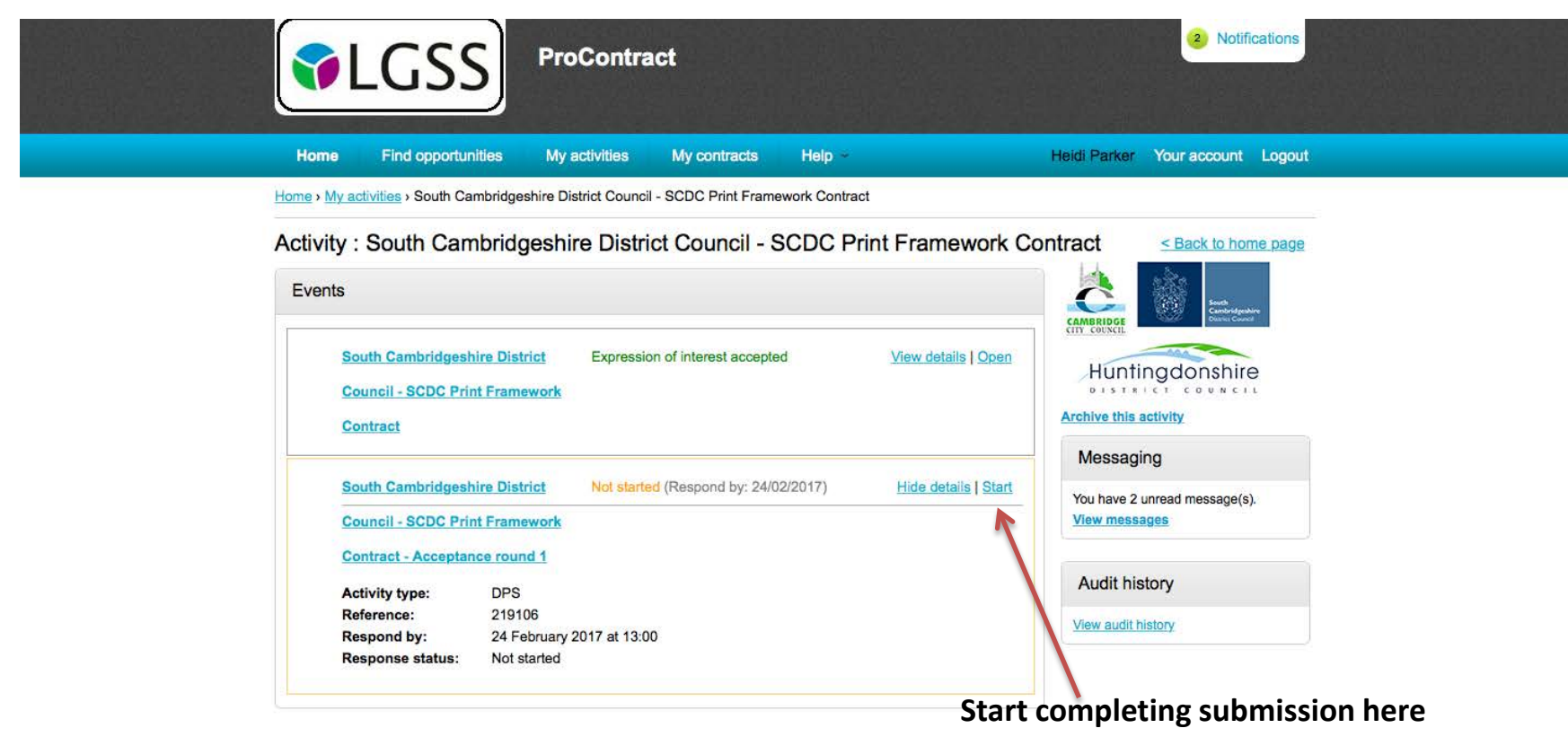

## DPS round Summary1

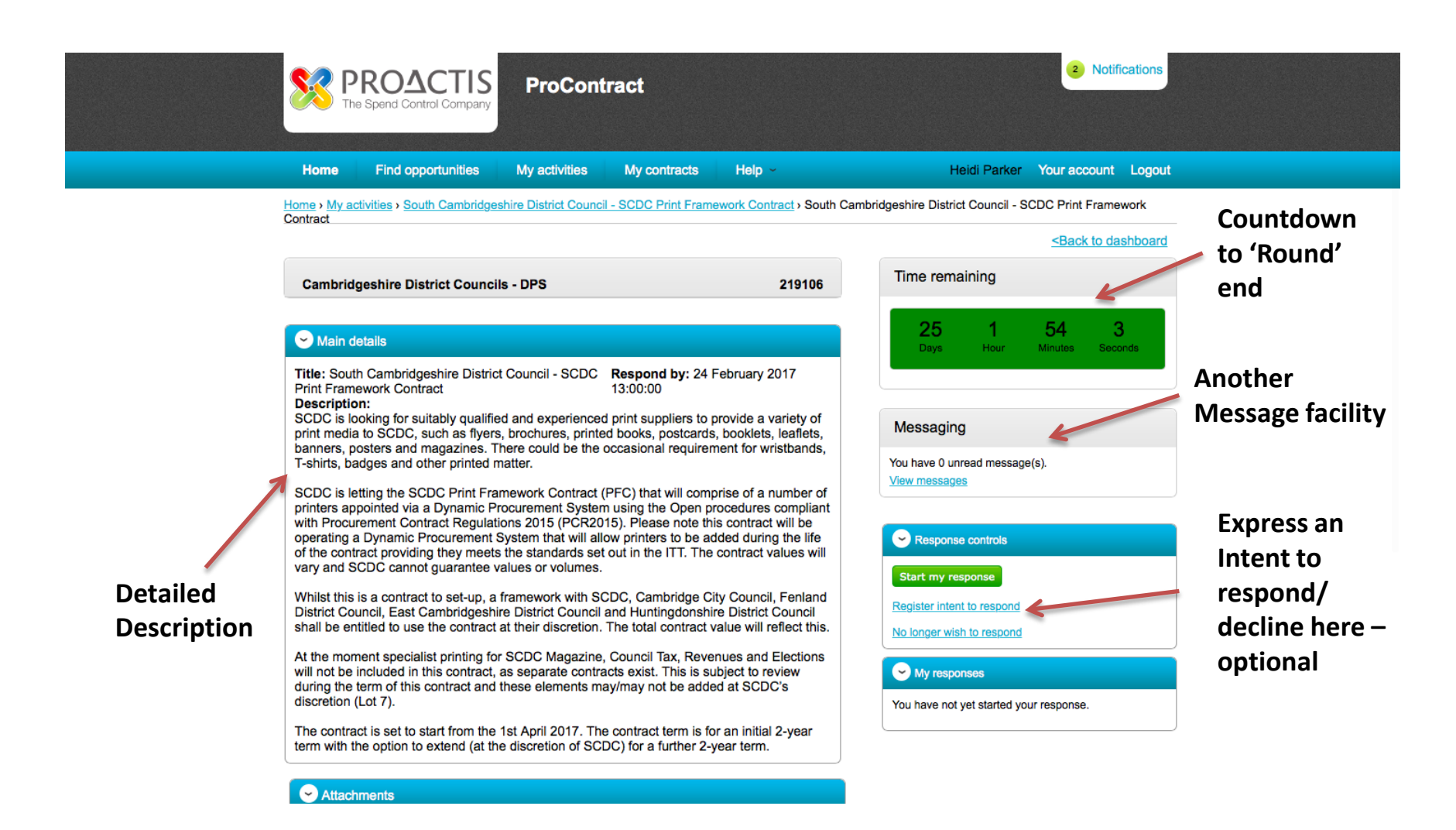

#### DPS round summary2

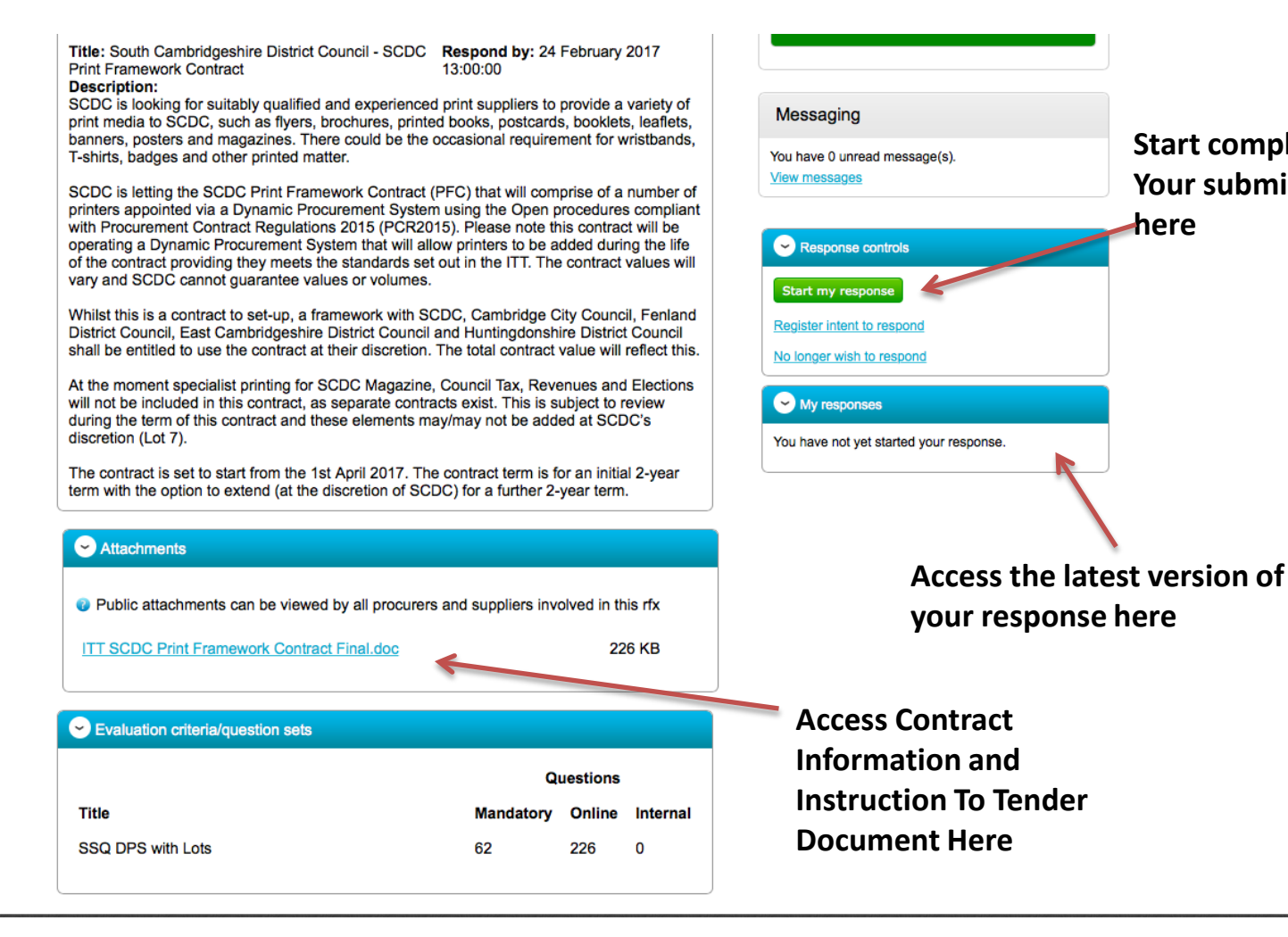

**Start completing Your submission here**

## SSQ Response Wizard

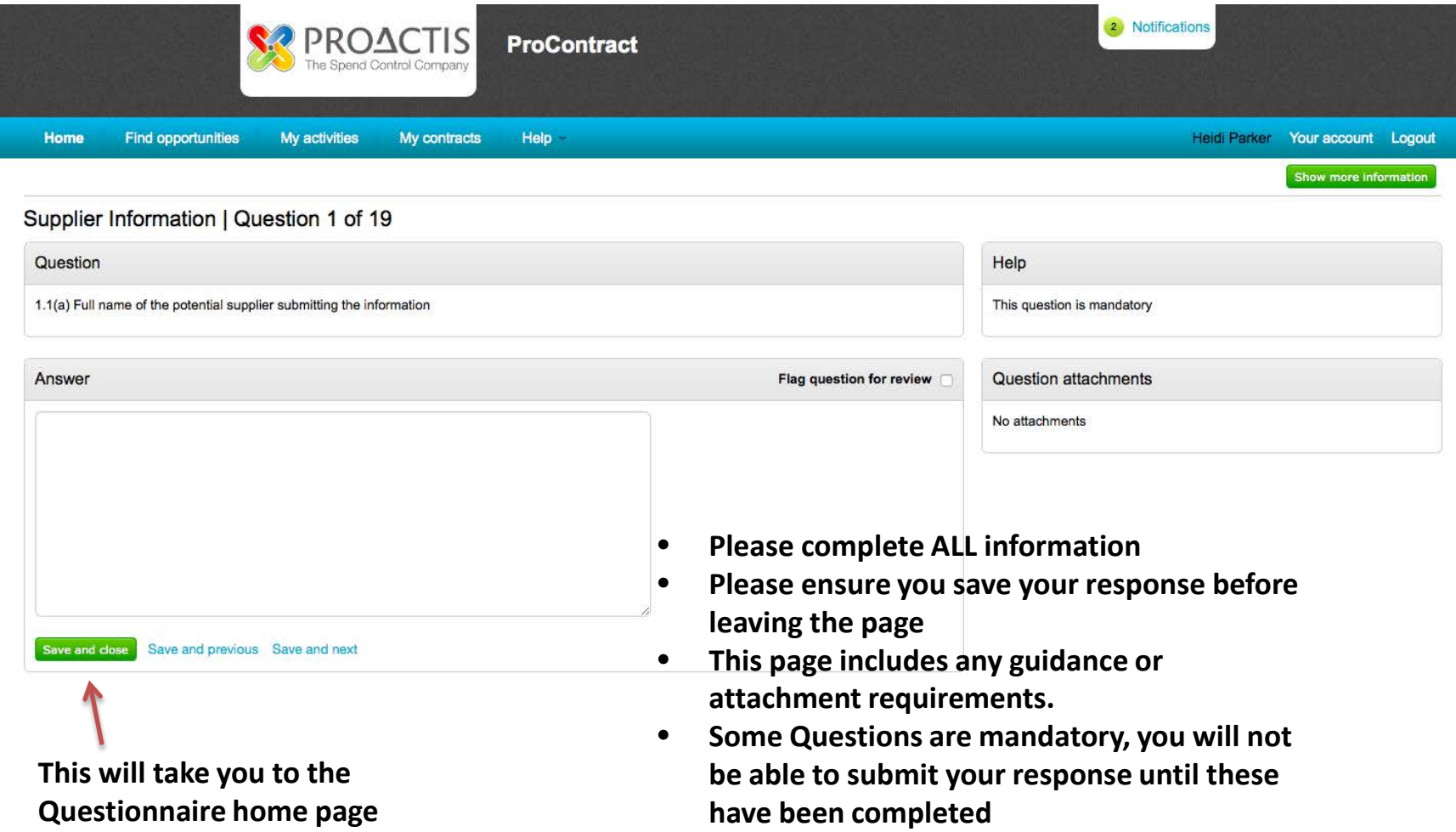

#### Questionnaire Homepage

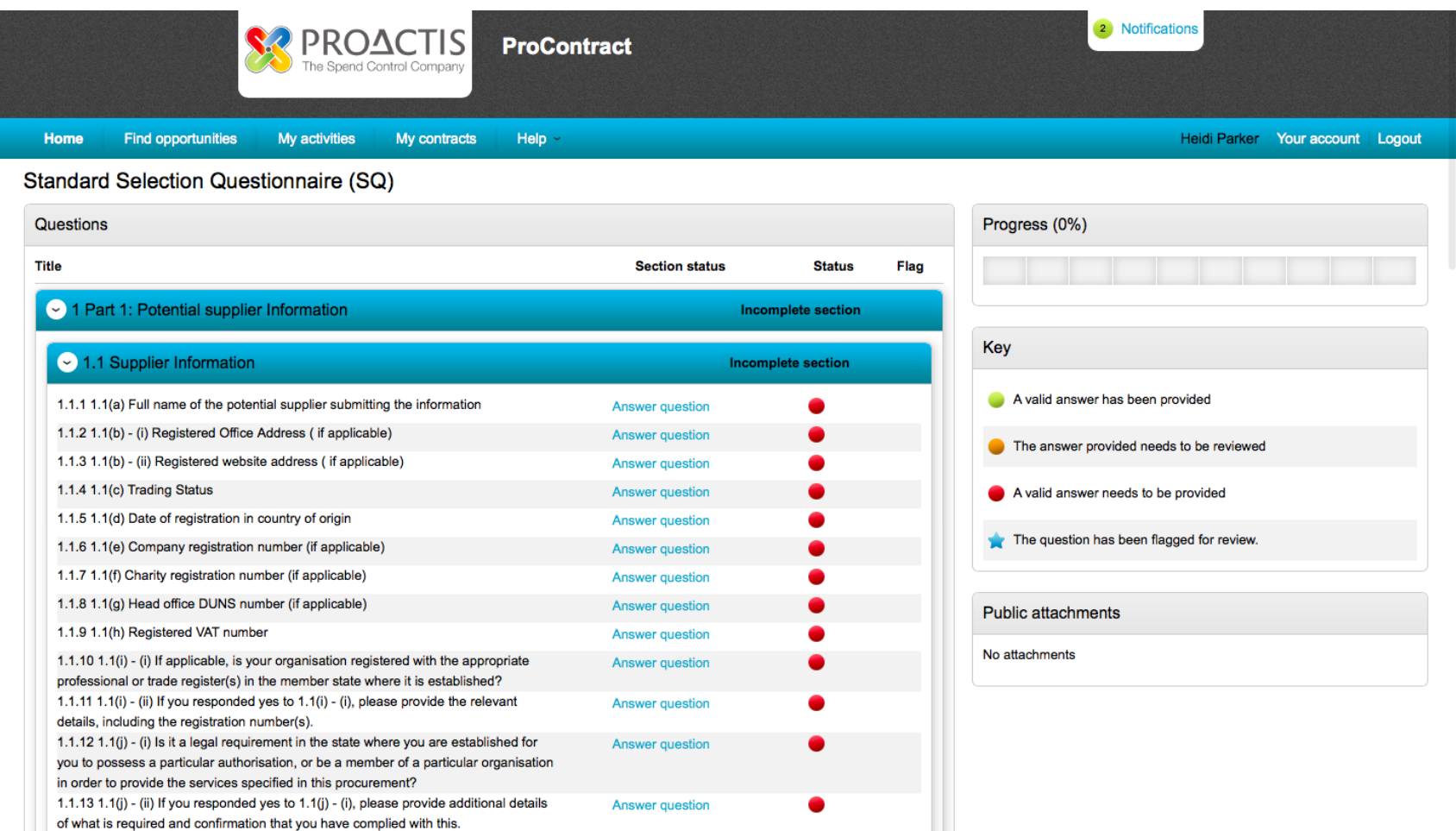

## Project Summary Page

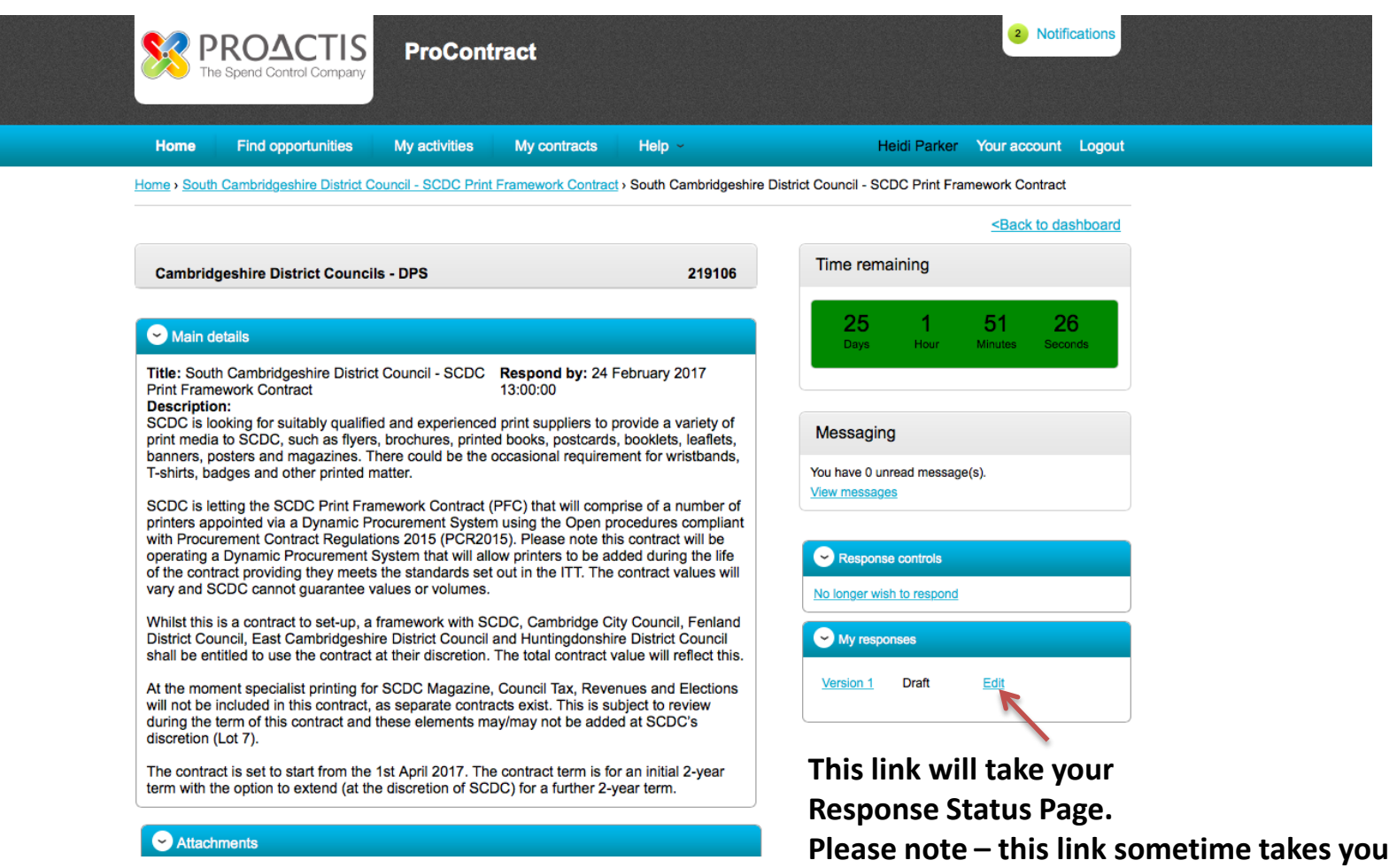

**to the home page rather than the response page, keep trying if needed.**

#### Response Status Page

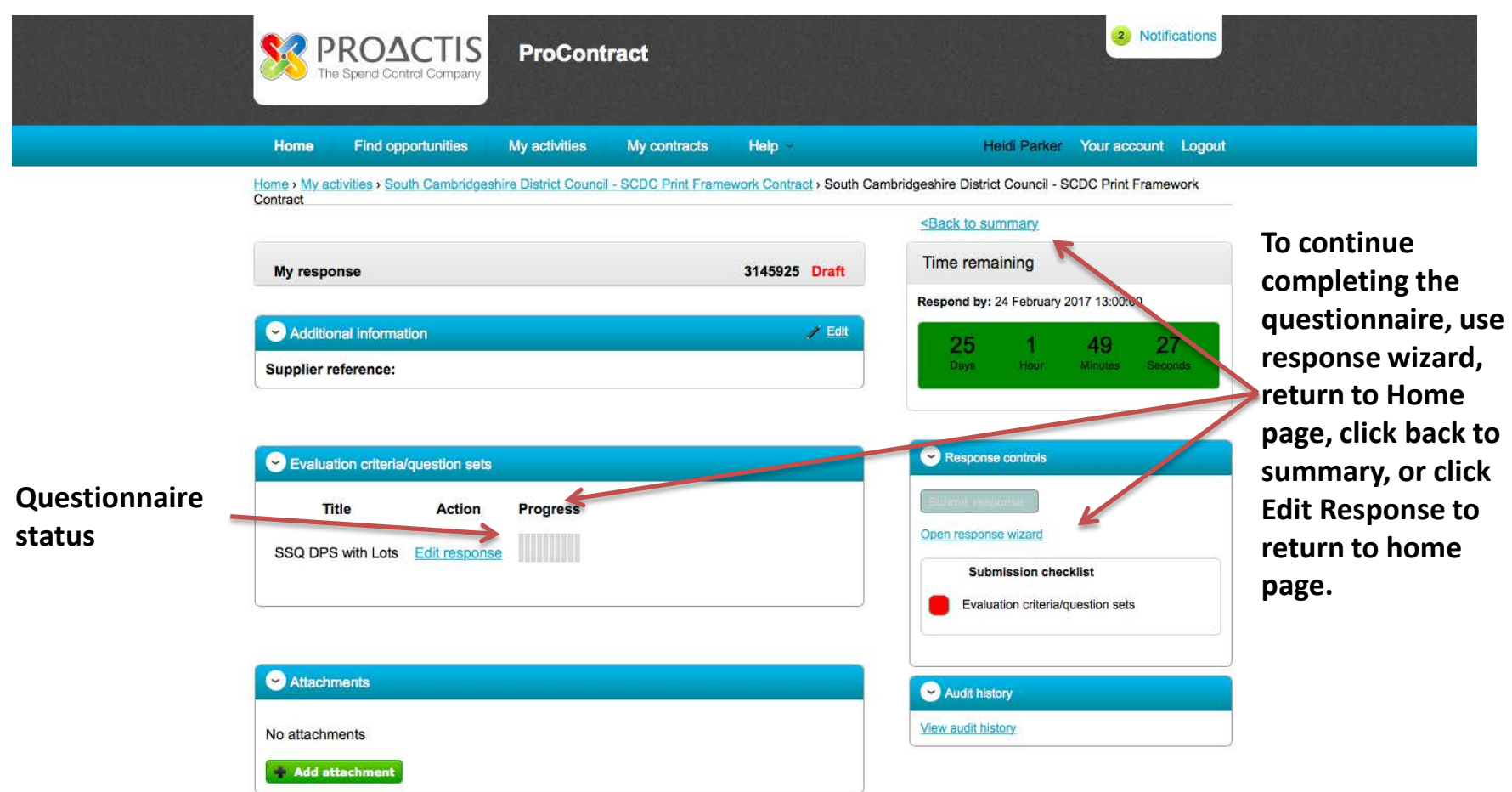

## SSQ Response Wizard

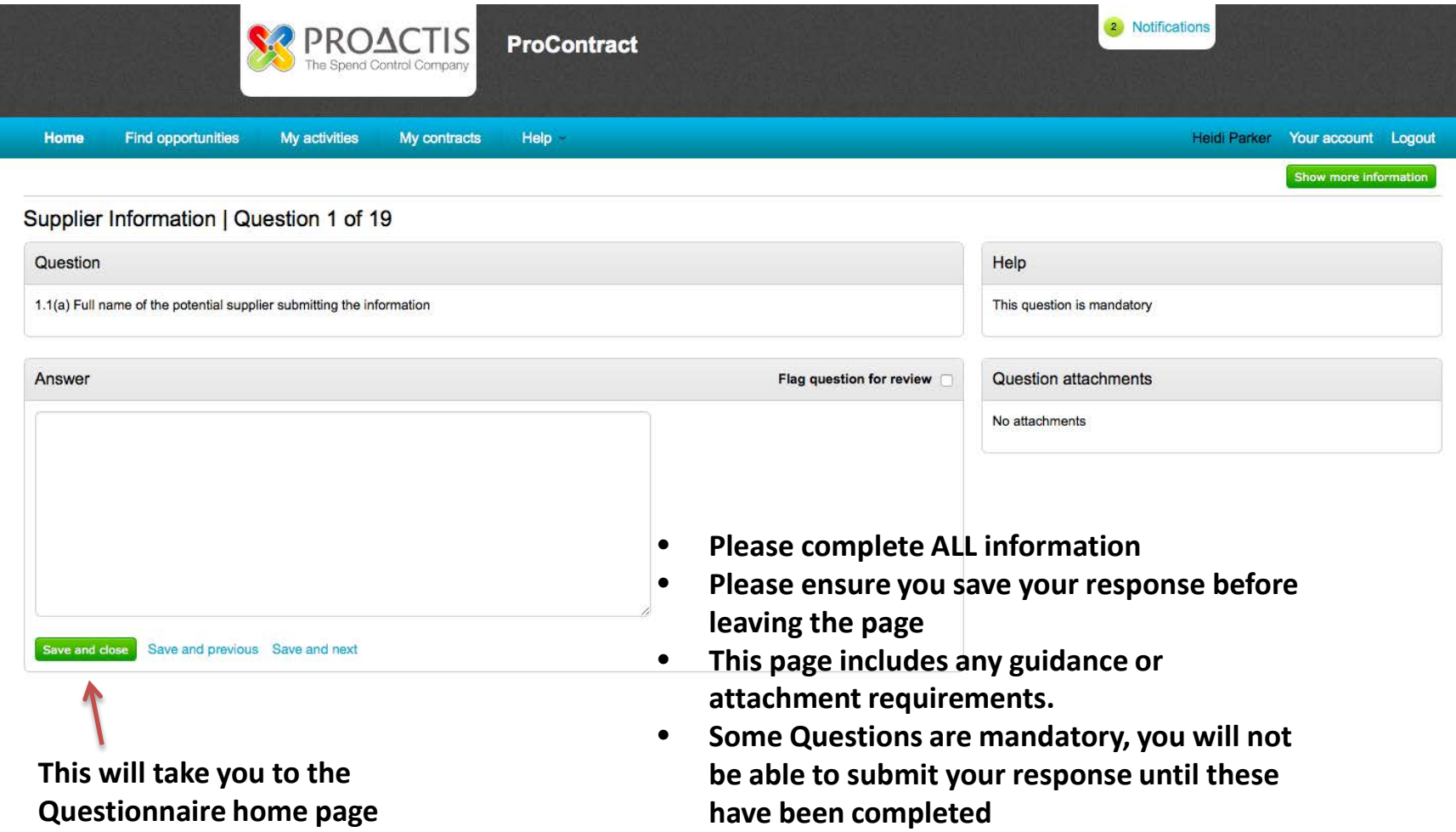

## SSQ Homepage

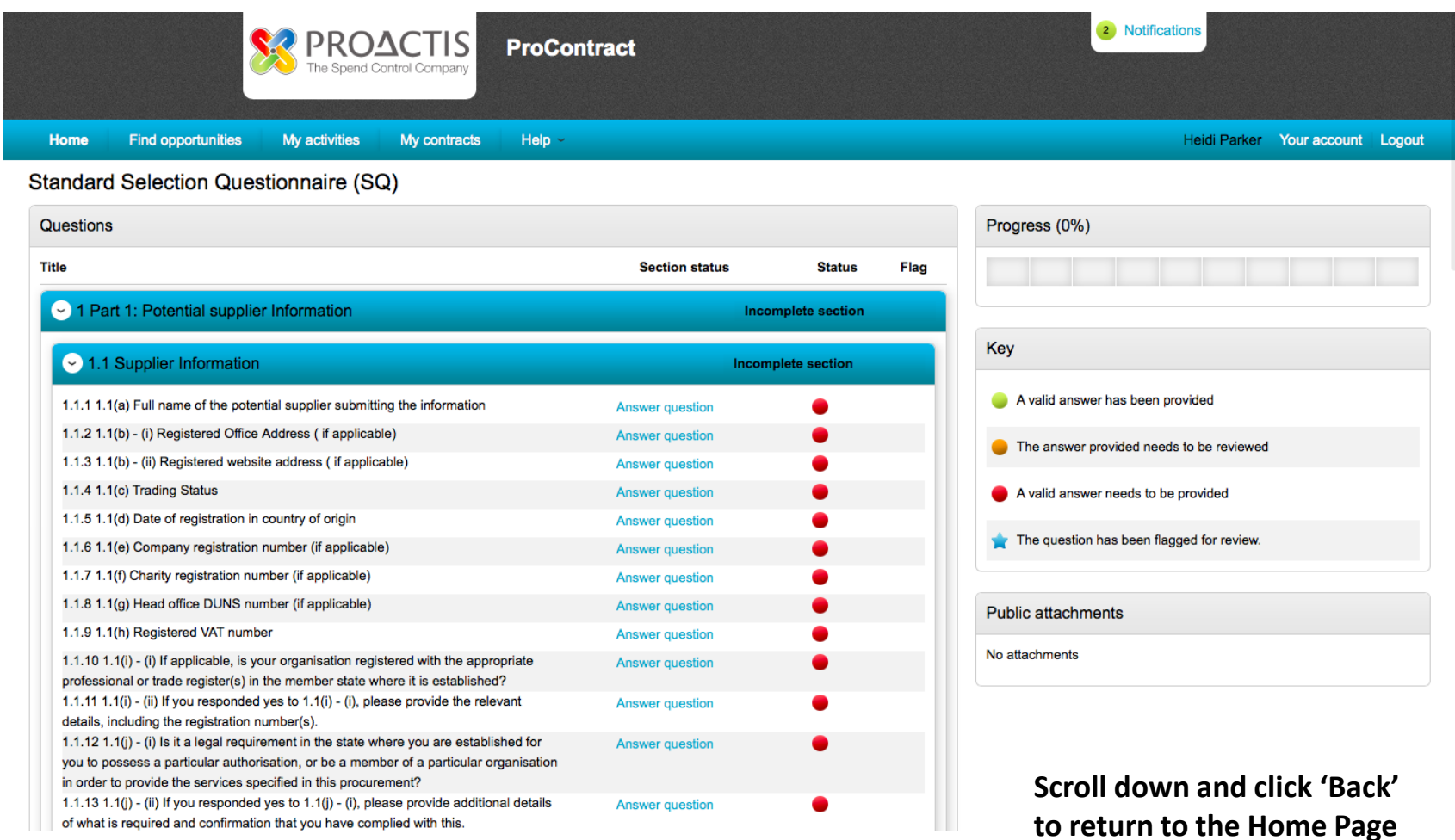

### Home Page

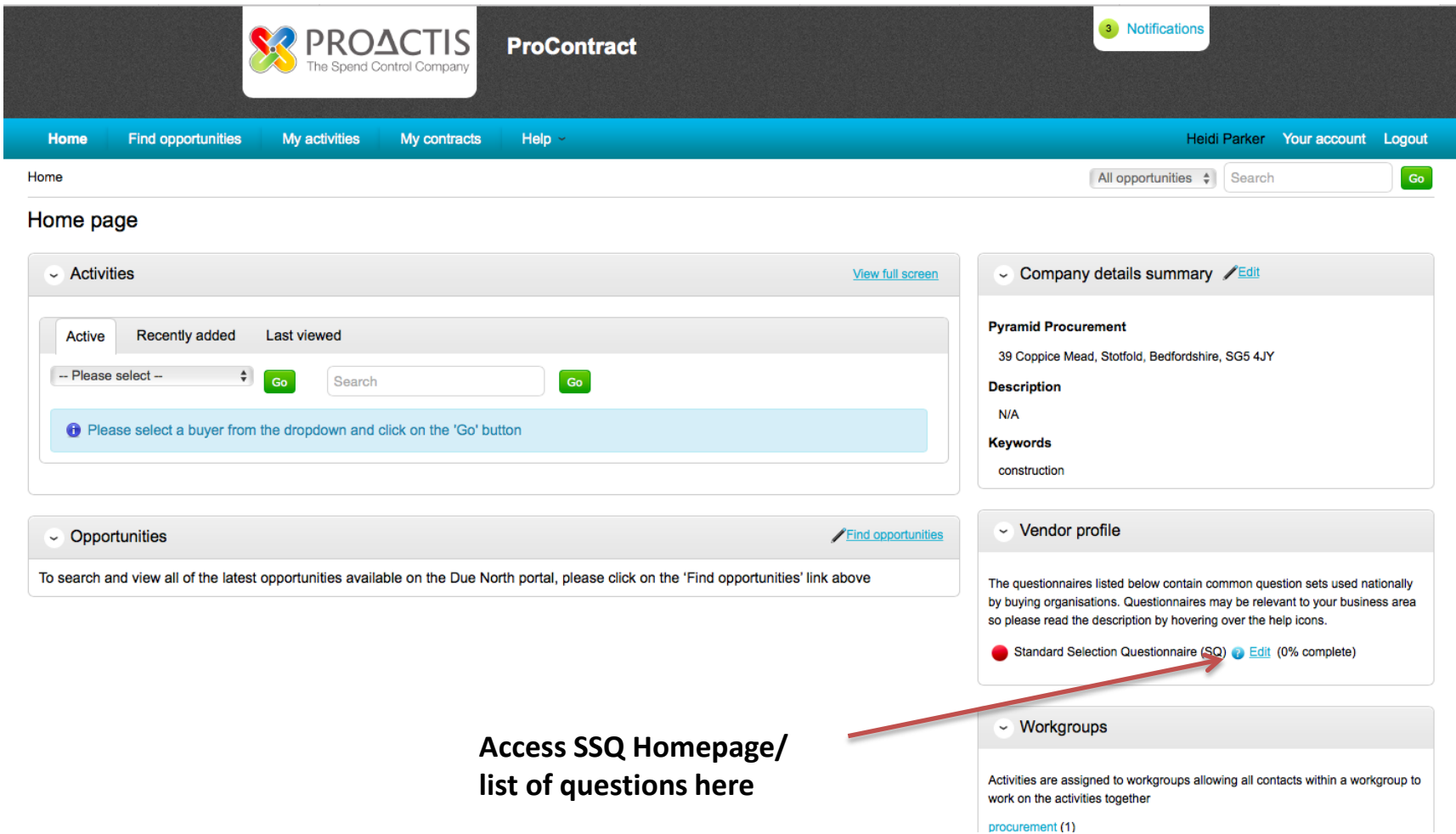

#### Response Status Page

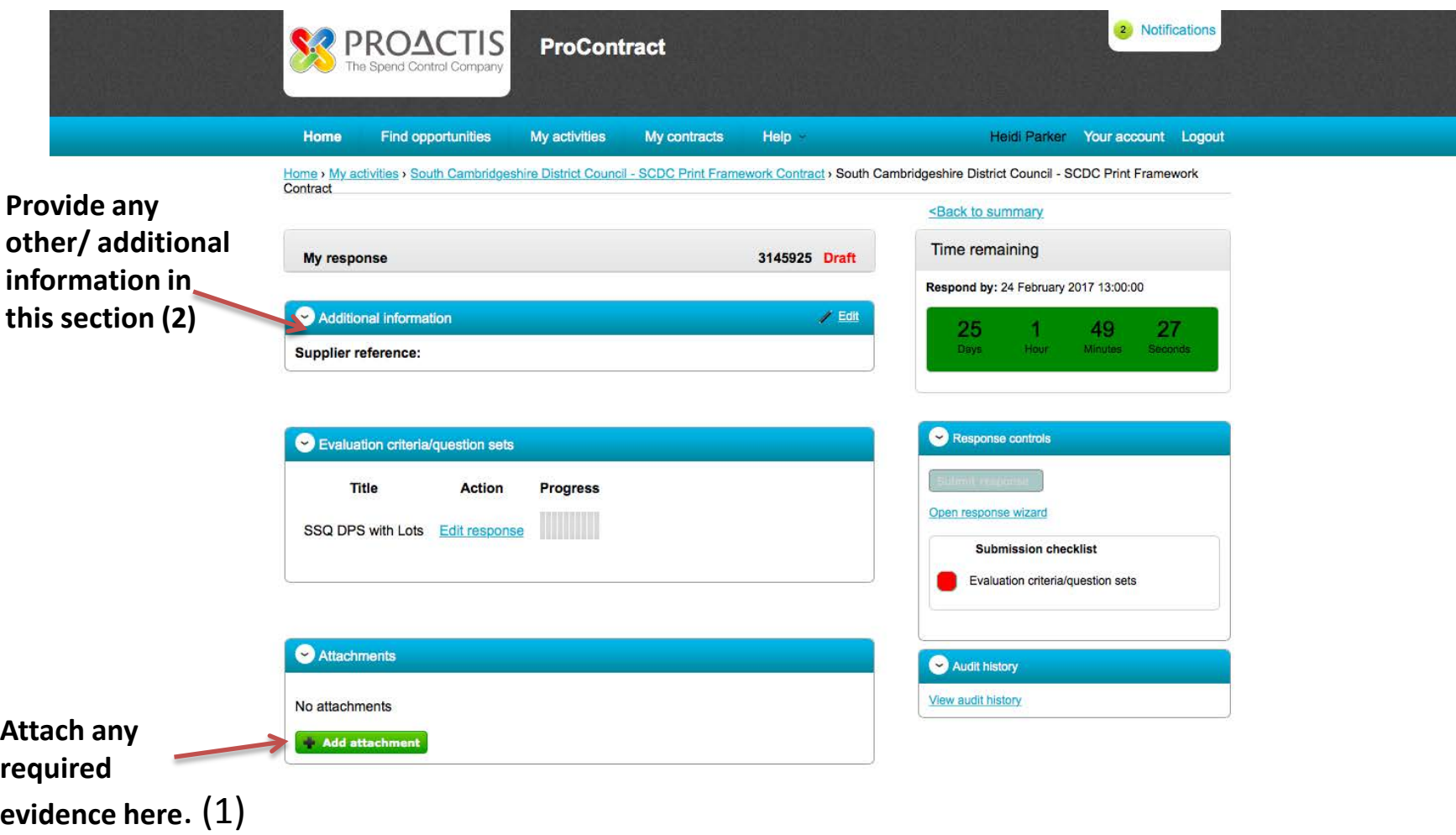

## Attachments Information (1)

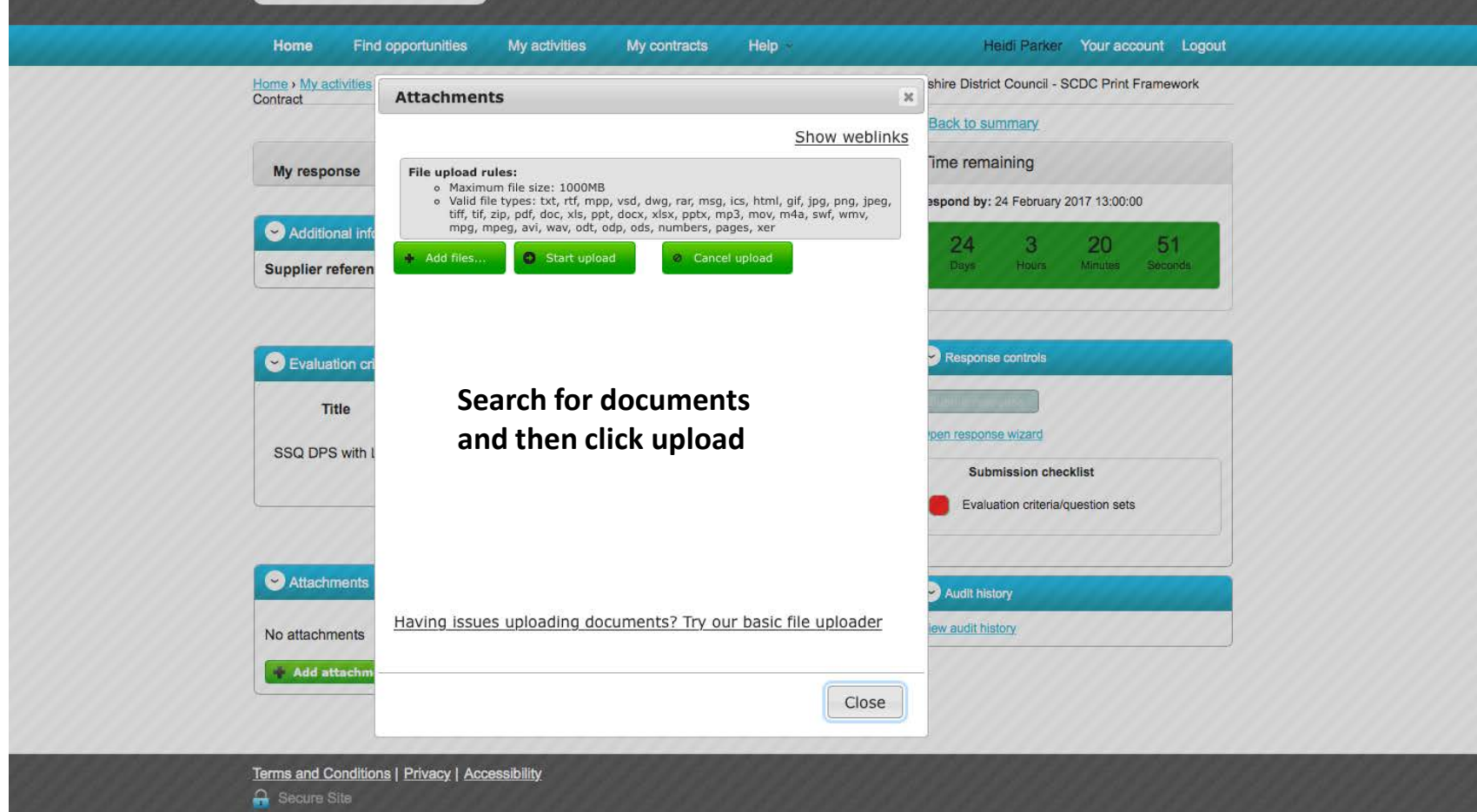

# Additional Information (2)

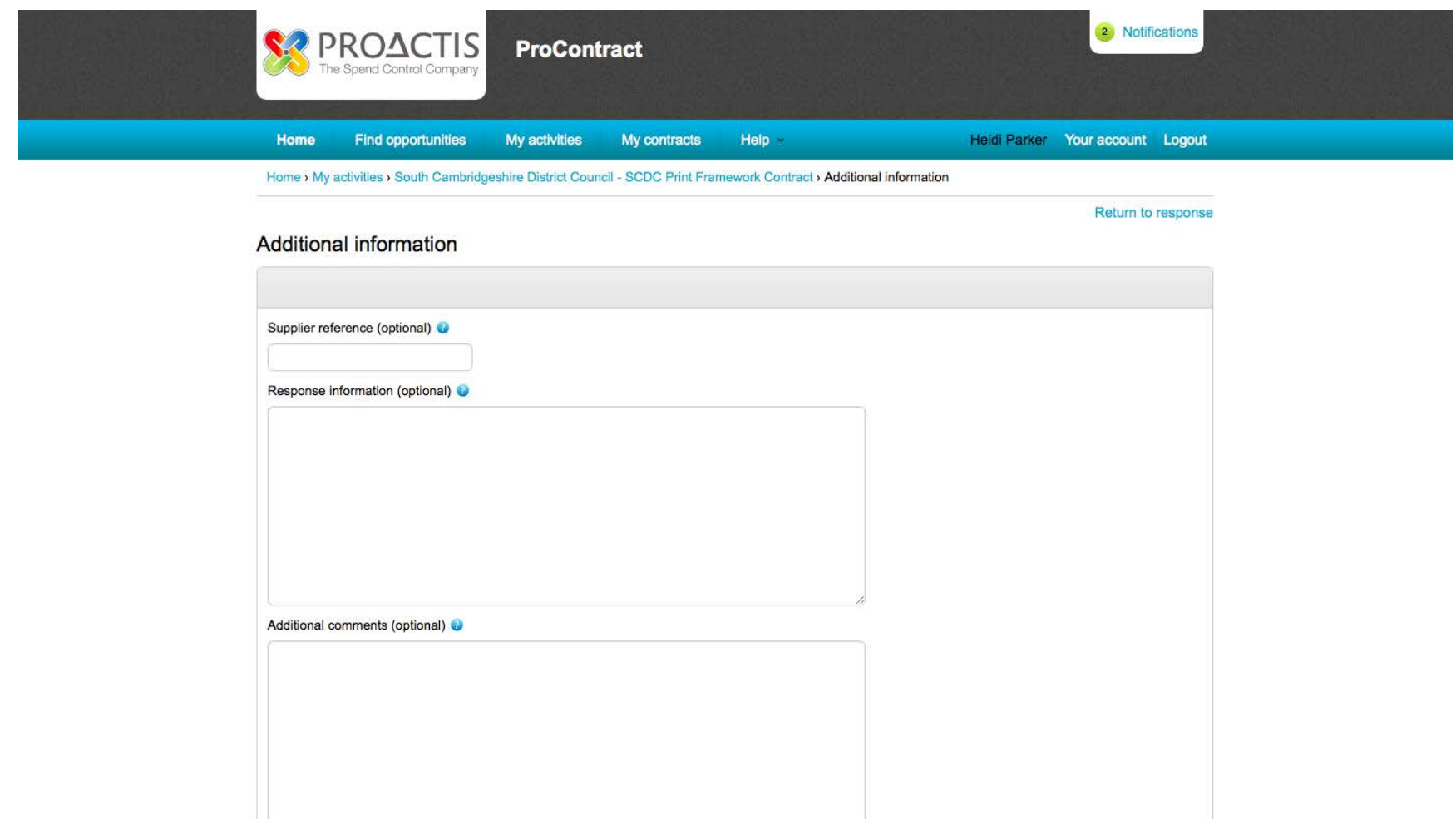

#### Response Status Page

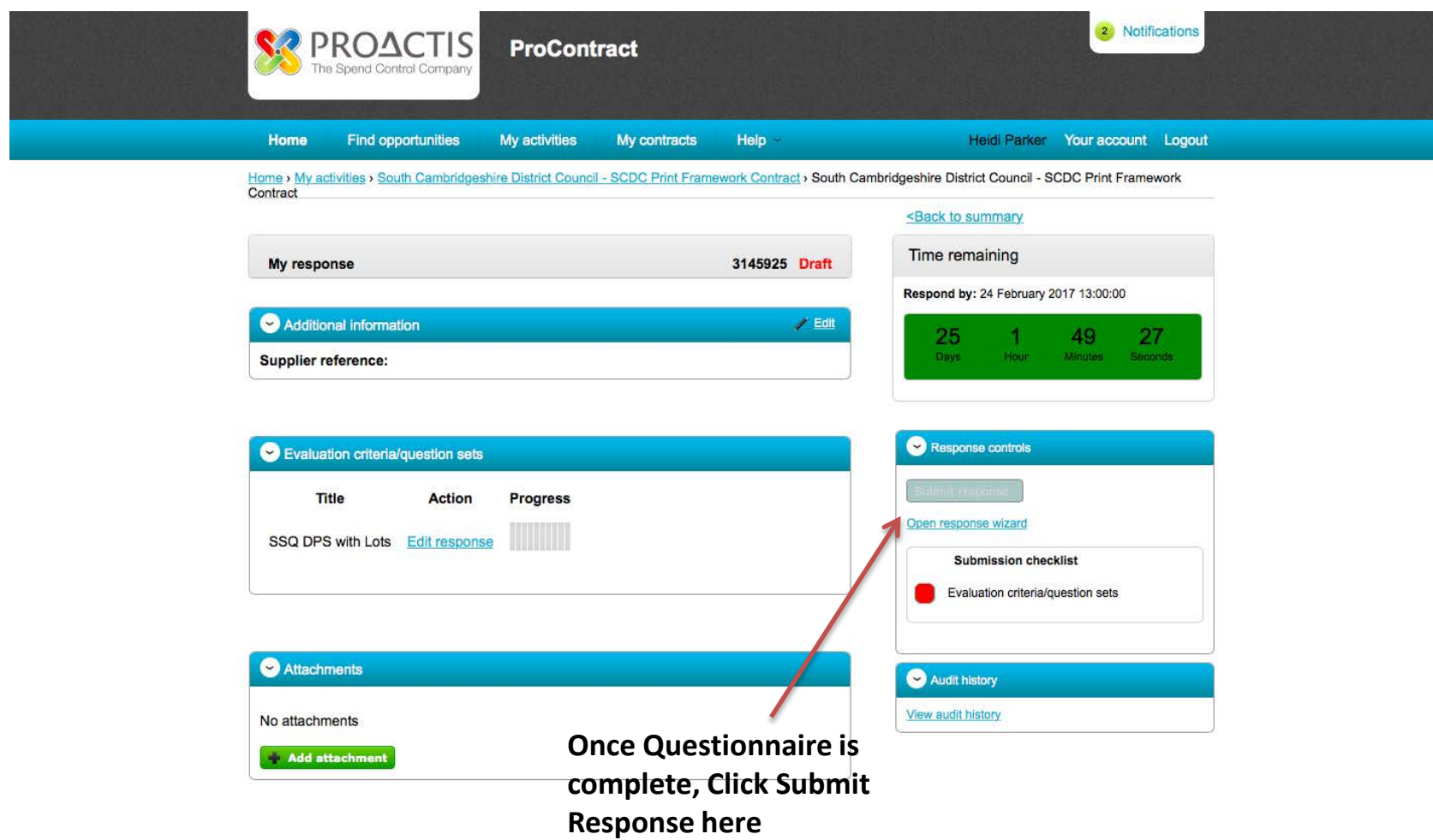